## SAP ABAP table HRPBSCAS RESULT WAGETYPES {Wage Types for Result (RESULT) of Calculation Module}

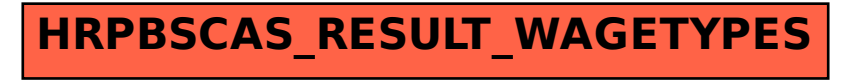